## Using Table Enhancer plugin together with ConfiForms TableView to render sticky header for the table

ConfiForms is good at presenting data, there are various options available. See more Multiple ways to show your form data in Confluence with ConfiForms

But as always, there is a need to get "more". We try very hard to have integrations with 3rd party macros and one of the good combos is Table Enhancer. A free macro available on Atlassian marketplace to help you to **tune up** the tables.

Here is how Table Enhancer could be used together with ConfiForms TableView to render the table with "sticky" header

Imagine a simple form with couple of fields. Let's say we have field1 of type text and field2 of type dropdown

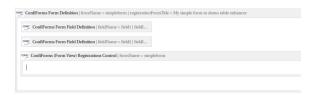

And the table to show the data from the form (default view, showing all defined columns)

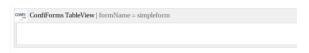

What we can do is we "wrap" or TableView into the Table Enhancer macro like this

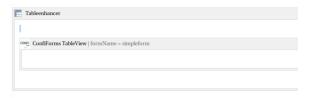

And set the Table Enhancer macro to show 1 row as always visible

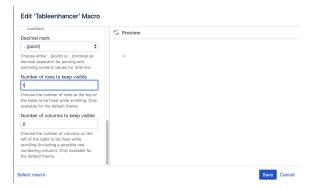

And here is the result (scroll down to see how the table header stays visible)

```
row 1 My field 2
```

①

Similar functionality can also be achieved without external plugin, if you have an option to embed custom script on the page (for example you have HTML macro enabled in your Confluence instance).

The following code needs to be added

```
AJS.$('.confiforms-table').
stickyTableHeaders();
```

It is better to have this inside an initializer and give it some time to load like this

(as the "stickyTableHeaders" function is not available on page load)

```
<script type="text
/javascript">
AJS.toInit(function(){
    window.setTimeout
(function() {
        AJS.$('.confiforms-table').
stickyTableHeaders();
    }, 2000);
});
</script>
```

In this example we give it 2000 milliseconds to load the page and initialize the table before calling "stickyTableHeaders" function

| row 2       | two   |
|-------------|-------|
| another row | three |
| one more    | five  |
| row data    | three |
| again       | four  |
| test        | two   |
| one more    | four  |
| another one | one   |
| some more   | two   |
| row x       | four  |
| row 11      | four  |
|             |       |

Now you can see that having a sticky header on your tables rendered with ConfiForms is really easy and ... free  $\ensuremath{\mathfrak{C}}$